# **Zéphir - Tâche #14715**

Scénario # 14966 (Terminé (Sprint)): Assistance aux utilisateurs (07-09)

# **Fournir un script permettant de générer un rapport d'état des serveurs en CSV**

21/01/2016 09:28 - Eric Renoult

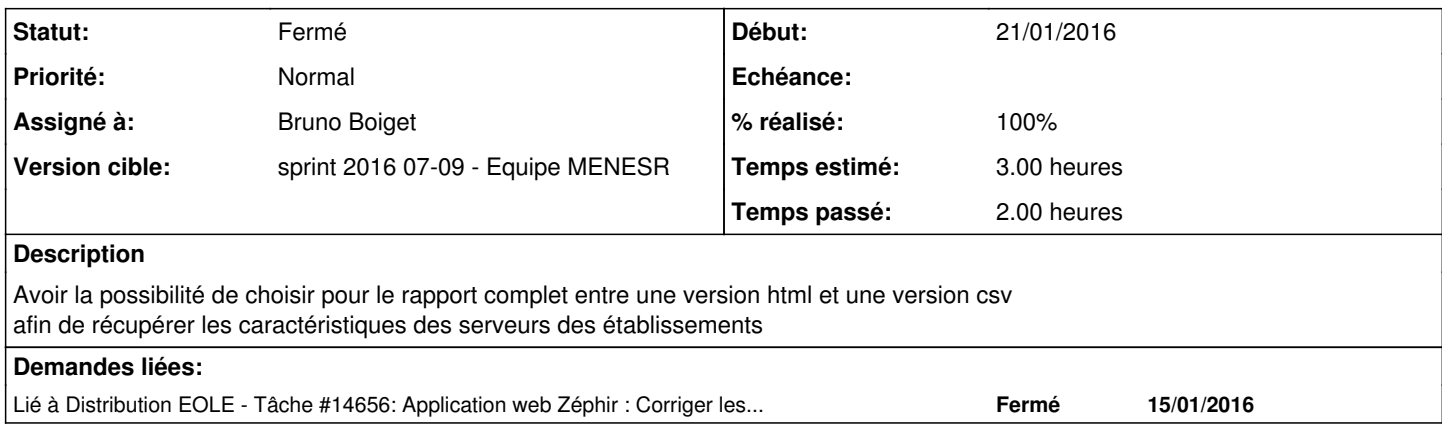

## **Historique**

# **#1 - 21/01/2016 09:38 - Gérald Schwartzmann**

*- Sujet changé de fichier csv genération rapports à Application web Zéphir : Ajouter un rapport d'état des serveurs en CSV*

## **#2 - 21/01/2016 16:55 - Bruno Boiget**

*- Catégorie mis à Version mineure*

*- Statut changé de Nouveau à En attente d'informations*

Ajouter une sortie au format CSV est possible, mais il faudrait définir un peu plus précisément la demande par rapport à ce qu'on veut voir apparaître dans le fichier.

Le rapport actuels comporte plusieurs sections (liste des modules / des établissements / des serveurs de chaque établissement / ...), ce qui n'est pas traduisible directement dans un seul fichier CSV.

Une autre solution (plus souple à mon avis) pourrait être de fournir un exemple de script permettant d'exporter certaines données au format CSV en utilisant l'API de Zéphir. Par exemple le ministère de l'environnement utilise ce type de script pour alimenter la base de données d'une application de surveillance maison.

## **#3 - 21/01/2016 16:56 - Bruno Boiget**

*- Assigné à mis à Bruno Boiget*

## **#4 - 04/02/2016 08:47 - Eric Renoult**

Dans Etat Actuel d'un Serveur, surveillance du serveur, beaucoups d'info sont présentes.

Le but serait de récupérer les infos des modules (Systemes Services Utilisation) dans un même fichier qui pourrait etre retravaillé selon les besoins.

Merci

#### **#5 - 16/02/2016 18:22 - Bruno Boiget**

*- Fichier zephir\_gen\_csv.py ajouté*

Je mets en pièce jointe un script d'exemple pour générer un CSV depuis l'API de Zéphir.

Voir les commentaires dans le script pour les parties à personnaliser/configurer.

N'hésitez pas à remonter d'éventuelles améliorations/modifications. Je l'ajouterai dans le dépôt Zéphir pour que le travail profite aux autres utilisateurs

# **#6 - 17/02/2016 10:01 - Bruno Boiget**

*- Sujet changé de Application web Zéphir : Ajouter un rapport d'état des serveurs en CSV à Fournir un script permettant de générer un rapport d'état des serveurs en CSV*

- *Version cible mis à sprint 2016 07-09 Equipe MENESR*
- *Temps estimé mis à 3.00 h*
- *Tâche parente mis à #14966*

#### **#7 - 17/02/2016 10:01 - Bruno Boiget**

- *Statut changé de En attente d'informations à Nouveau*
- *Tâche parente #14966 supprimé*
- *Restant à faire (heures) mis à 3.0*

#### **#8 - 17/02/2016 10:02 - Bruno Boiget**

- *Statut changé de Nouveau à En cours*
- *Tâche parente mis à #14966*

# **#9 - 18/02/2016 09:42 - Scrum Master**

*- Statut changé de En cours à Résolu*

## **#10 - 18/02/2016 14:30 - Philippe Caseiro**

*- Statut changé de Résolu à En cours*

#### **#11 - 18/02/2016 14:30 - Philippe Caseiro**

*- Restant à faire (heures) changé de 3.0 à 1.0*

## **#12 - 29/02/2016 09:39 - Scrum Master**

*- Statut changé de En cours à Résolu*

## **#13 - 04/03/2016 14:38 - Scrum Master**

- *Statut changé de Résolu à Fermé*
- *Restant à faire (heures) changé de 1.0 à 0.0*

Le script a été fourni.

#### **#14 - 04/03/2016 14:57 - Scrum Master**

*- % réalisé changé de 0 à 100*

# **Fichiers**